## Inhaltsverzeichnis

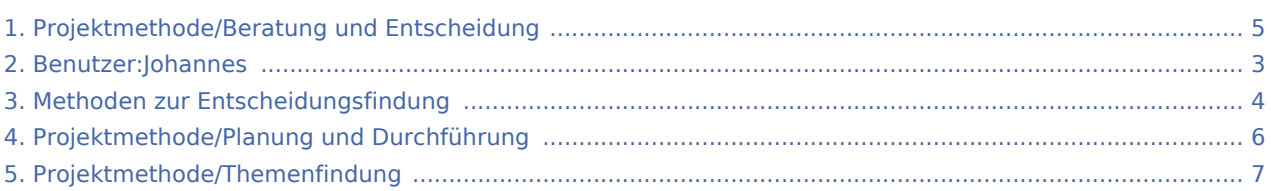

#### Projektmethode/Beratung und Entscheidung

#### **[Version vom 7. März 2020, 17:15 Uhr](#page-4-0) [\(Quelltex](#page-4-0) [Aktuelle Version vom 2. August 2020, 16:46](#page-4-0)  [t anzeigen](#page-4-0))**

[Johannes](#page-2-0) [\(Diskussion](https://wiki.rover.de/index.php?title=Benutzer_Diskussion:Johannes&action=view) | [Beiträge](https://wiki.rover.de/index.php/Spezial:Beitr%C3%A4ge/Johannes)) ([Markierung:](https://wiki.rover.de/index.php/Spezial:Markierungen) [Visuelle Bearbeitung\)](https://wiki.rover.de/index.php?title=Rover-Wiki:VisualEditor&action=view) [← Zum vorherigen Versionsunterschied](#page-4-0)

**[Uhr](#page-4-0) [\(Quelltext anzeigen](#page-4-0))** [Johannes](#page-2-0) ([Diskussion](https://wiki.rover.de/index.php?title=Benutzer_Diskussion:Johannes&action=view) | [Beiträge\)](https://wiki.rover.de/index.php/Spezial:Beitr%C3%A4ge/Johannes) [\(Markierung](https://wiki.rover.de/index.php/Spezial:Markierungen): [Visuelle Bearbeitung\)](https://wiki.rover.de/index.php?title=Rover-Wiki:VisualEditor&action=view)

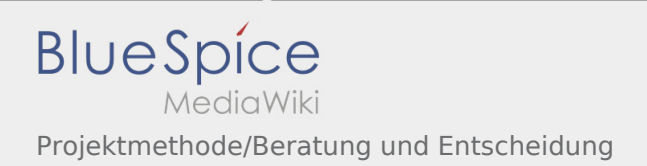

## <span id="page-2-0"></span>Projektmethode/Beratung und Entscheidung und Benutzer: Johannes: Unterschied zwischen den Seiten

#### **[Version vom 7. März 2020, 17:15 Uhr](#page-4-0) [\(Quelltex](#page-4-0) [Aktuelle Version vom 29. August 2021, 21:05](#page-2-0)  [t anzeigen](#page-4-0))** [Johannes](#page-2-0) [\(Diskussion](https://wiki.rover.de/index.php?title=Benutzer_Diskussion:Johannes&action=view) | [Beiträge](https://wiki.rover.de/index.php/Spezial:Beitr%C3%A4ge/Johannes)) ([Markierung:](https://wiki.rover.de/index.php/Spezial:Markierungen) [Visuelle Bearbeitung\)](https://wiki.rover.de/index.php?title=Rover-Wiki:VisualEditor&action=view) **[Uhr](#page-2-0) [\(Quelltext anzeigen](#page-2-0))** [Johannes](#page-2-0) ([Diskussion](https://wiki.rover.de/index.php?title=Benutzer_Diskussion:Johannes&action=view) | [Beiträge\)](https://wiki.rover.de/index.php/Spezial:Beitr%C3%A4ge/Johannes) (create user page)

## <span id="page-3-0"></span>Projektmethode/Beratung und Entscheidung und Methoden zur Entscheidungsfindung: Unterschied zwischen den Seiten

#### **[Version vom 26. April 2020, 18:25 Uhr](#page-3-0) ([Quellte](#page-3-0) [xt anzeigen\)](#page-3-0)**

**[Version vom 7. März 2020, 17:15 Uhr](#page-4-0) [\(Quelltex](#page-4-0) [t anzeigen](#page-4-0))** [Johannes](#page-2-0) [\(Diskussion](https://wiki.rover.de/index.php?title=Benutzer_Diskussion:Johannes&action=view) | [Beiträge](https://wiki.rover.de/index.php/Spezial:Beitr%C3%A4ge/Johannes)) ([Markierung:](https://wiki.rover.de/index.php/Spezial:Markierungen) [Visuelle Bearbeitung\)](https://wiki.rover.de/index.php?title=Rover-Wiki:VisualEditor&action=view)

[Johannes](#page-2-0) ([Diskussion](https://wiki.rover.de/index.php?title=Benutzer_Diskussion:Johannes&action=view) | [Beiträge\)](https://wiki.rover.de/index.php/Spezial:Beitr%C3%A4ge/Johannes) (Die Seite wurde neu angelegt: "<span style="color: rgb(51, 51, 51)">Diese Methoden eignen sich zur< /span> [Entscheidungsfindung](#page-4-0) <span style="color… ") [\(Markierung](https://wiki.rover.de/index.php/Spezial:Markierungen): [Visuelle Bearbeitung\)](https://wiki.rover.de/index.php?title=Rover-Wiki:VisualEditor&action=view)

Ausgabe: 21.05.2024 Dieses Dokument wurde erzeugt von wiki.rover.de Seite 4 von 7

#### <span id="page-4-0"></span>Projektmethode/Beratung und Entscheidung: Unterschied zwischen den Versionen

**[Version vom 7. März 2020, 17:15 Uhr](#page-4-0) [\(Quelltex](#page-4-0) [Aktuelle Version vom 2. August 2020, 16:46](#page-4-0)  [t anzeigen](#page-4-0))** [Johannes](#page-2-0) [\(Diskussion](https://wiki.rover.de/index.php?title=Benutzer_Diskussion:Johannes&action=view) | [Beiträge](https://wiki.rover.de/index.php/Spezial:Beitr%C3%A4ge/Johannes)) ([Markierung:](https://wiki.rover.de/index.php/Spezial:Markierungen) [Visuelle Bearbeitung\)](https://wiki.rover.de/index.php?title=Rover-Wiki:VisualEditor&action=view) [← Zum vorherigen Versionsunterschied](#page-4-0)

**[Uhr](#page-4-0) [\(Quelltext anzeigen](#page-4-0))** [Johannes](#page-2-0) ([Diskussion](https://wiki.rover.de/index.php?title=Benutzer_Diskussion:Johannes&action=view) | [Beiträge\)](https://wiki.rover.de/index.php/Spezial:Beitr%C3%A4ge/Johannes) [\(Markierung](https://wiki.rover.de/index.php/Spezial:Markierungen): [Visuelle Bearbeitung\)](https://wiki.rover.de/index.php?title=Rover-Wiki:VisualEditor&action=view)

# <span id="page-5-0"></span>Projektmethode/Beratung und Entscheidung und Projektmethode/Planung und Durchführung: Unterschied zwischen den Seiten

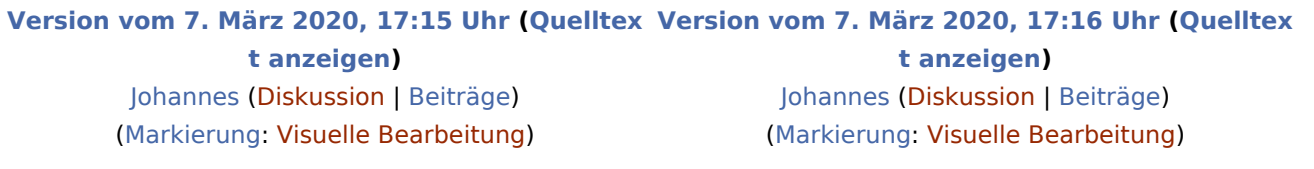

# <span id="page-6-0"></span>Projektmethode/Beratung und Entscheidung und Projektmethode/Themenfindung: Unterschied zwischen den Seiten

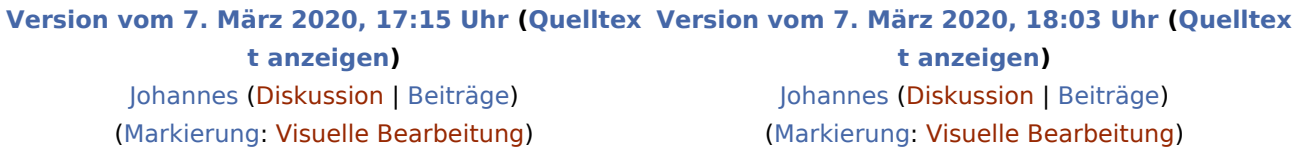